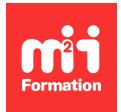

**Développez vos talents Certiiez vos compétences**

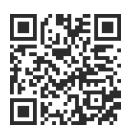

Automatisation des processus

# **Power Automate Desktop - Automatiser les processus sur votre poste de travail (RPA)**

1 jour (7h00) | ★★★★☆ 4,6/5 | PADESK-AUT | Évaluation qualitative de fin de stage | Formation délivrée en présentiel ou distanciel

Formations Informatique › Robotic Process Automation (RPA) › Automatisation des processus

*Contenu mis à jour le 13/10/2023. Document téléchargé le 26/05/2024.*

# **Objectifs de formation**

A l'issue de cette formation, vous serez capable de :

- Décrire le principe de Power Automate Desktop
- Construire des flux dans Power Automate Desktop
- Utiliser les fonctions essentielles
- Expérimenter les différents types de variables
- Employer Power Automate Desktop dans la gestion des ichiers
- Combiner Power Automate Desktop et la gestion de données dans Excel
- Utiliser Power Automate Desktop pour récupérer des données sur le Web.

# **Modalités, méthodes et moyens pédagogiques**

Formation délivrée en présentiel ou distanciel\* (blended-learning, e-learning, classe virtuelle, présentiel à distance).

Le formateur alterne entre méthode\*\* démonstrative, interrogative et active (via des travaux pratiques et/ou des mises en situation).

Variables suivant les formations, les moyens pédagogiques mis en oeuvre sont :

- Ordinateurs Mac ou PC (sauf pour certains cours de l'offre Management), connexion internet ibre, tableau blanc ou paperboard, vidéoprojecteur ou écran tactile interactif (pour le distanciel)
- Environnements de formation installés sur les postes de travail ou en ligne
- Supports de cours et exercices

En cas de formation intra sur site externe à M2i, le client s'assure et s'engage également à avoir toutes les ressources matérielles pédagogiques nécessaires (équipements informatiques...) au bon déroulement de l'action de formation visée conformément aux prérequis indiqués dans le programme de formation communiqué.

*\* nous consulter pour la faisabilité en distanciel*

*\*\* ratio variable selon le cours suivi*

# **Prérequis**

Etre à l'aise avec son environnement de travail (Windows, Internet et Office).

### **Public concerné**

Tout utilisateur métier souhaitant automatiser des tâches répétitives avec l'automatisation robotisée des processus (RPA) et Power Automate Desktop ou toute personne souhaitant se familiariser avec les concepts de Power Automate Desktop.

# **Cette formation :**

- Est animée par un consultant-formateur dont les compétences techniques, professionnelles et pédagogiques ont été validées par des diplômes et/ou testées et approuvées par l'éditeur et/ou par M2i Formation
- Bénéicie d'un suivi de son exécution par une feuille de présence émargée par demi-journée par les stagiaires et le formateur.

# **Programme**

# **1ère demi-journée**

#### **Mise en route de Power Automate Desktop**

- La place de Power Automate Desktop dans l'écosystème Power Platform
- Présentation de Power Automate Desktop
- Conditions préalables et limitations de Power Automate Desktop
- Conigurer l'environnement :
	- Créer un environnement d'évaluation avec une base de données
	- Installer Power Automate Desktop
- Prise en main
	- De la console Power Automate Desktop
	- Du concepteur de flux
- Créer un premier flux Power Automate Desktop
- Enregistrer des actions dans Power Automate Desktop
- Modifier et tester les actions enregistrées

#### **Les fonctions essentielles**

- Créer des conditions et des boucles :
	- Action If
	- Action Loop
- Utilisation de sous flux
- Tester et déboguer les flux
- Gérer des éléments et images de l'interface utilisateur
- Traiter les éventuelles erreurs

#### **Gérer les variables**

- Présentation des variables
- Créer, modifier et utiliser des variables
- Types de données standards
- Types de données avancés :
	- Listes
	- Tables de données
	- Objets personnalisés avec le format JSON
- Variables d'entrée et de sortie
- Manipulation de variable :
	- Arithmétique de base
	- Opérateurs logiques et de comparaisons

#### *Exemples de travaux pratiques (à titre indicatif)*

- *Créer un processus qui invite les utilisateurs à saisir des informations sur des nouveaux clients potentiels, puis les enregistrer dans un ichier Excel*
- *Créer un lux qui copie un dossier sélectionné, puis ajoute des informations sur la sauvegarde créée dans un ichier Microsoft Excel*

### **2ème demi-journée**

#### **Contrôler la gestion des ichiers et des dossiers dans Power Automate Desktop**

- Action de dossier :
	- Parcourir un dossier ou un sous-dossier
	- Créer, déplacer, copier ou renommer un dossier
- Actions de fichier :
	- Obtenir les ichiers dans le dossier
	- Déplacer, copier ou renommer le(s) ichier(s)
	- Lire / écrire dans un ichier texte ou CSV (Comma Separated Value)

#### **Automatisation Excel dans Power Automate Desktop**

- Présentation des possibilités d'automatisation avec Excel
- Lancer, enregistrer et fermer un fichier Excel
- Lire à partir d'un document Excel
- Ecrire dans une feuille de calcul Excel
- Actions et fonctionnalités supplémentaires :
	- Obtenir la première ligne libre sur la colonne depuis la feuille de calcul Excel
	- Obtenir la plage de cellules sélectionnées à partir de la feuille de calcul Excel
	- Sélectionner des cellules dans une feuille de calcul Excel
	- Activer une cellule dans une feuille de calcul Excel
	- Insérer une ligne dans une feuille de calcul Excel
	- Exécuter la macro Excel
- Gérer les feuilles de calcul

#### **Automatisation Web dans Power Automate Desktop**

- Présentation de l'automatisation Web
- Lancer, fermer et gérer des navigateurs
- Gérer les pages et les formulaires Web
- Extraire des données des pages Web
- Accès direct au Web et création de scripts

#### *Exemples de travaux pratiques (à titre indicatif)*

- *Créer une copie de sauvegarde du dossier Bureau*
- *Ouvrir un ichier Excel et ajouter une ligne d'en-tête*
- *Récupérer le cours d'une action sur le site MSN Finances et enregistrer la valeur dans un classeur Excel*

Le contenu de ce programme peut faire l'objet d'adaptation selon les niveaux, prérequis et besoins des apprenants.

# **Modalités d'évaluation des acquis**

- En cours de formation, par des exercices pratiques
- Et, en in de formation, par un questionnaire d'auto-évaluation

# **Accessibilité de la formation**

Le groupe M2i s'engage pour faciliter l'accessibilité de ses formations. Les détails de l'accueil des personnes en situation de handicap sont consultables sur la page [Accueil et Handicap](https://www.m2iformation.fr/accueil-et-handicap/).

# **Modalités et délais d'accès à la formation**

Les formations M2i sont disponibles selon les modalités proposées sur la page programme. Les inscriptions sont possibles jusqu'à 48 heures ouvrées avant le début de la formation. Dans le cas d'une formation financée par le CPF, ce délai est porté à 11 jours ouvrés.